## **Prêt secouru Koha Mode d'emploi**

## Prêt secouru

 $\boldsymbol{\beta}$ koha

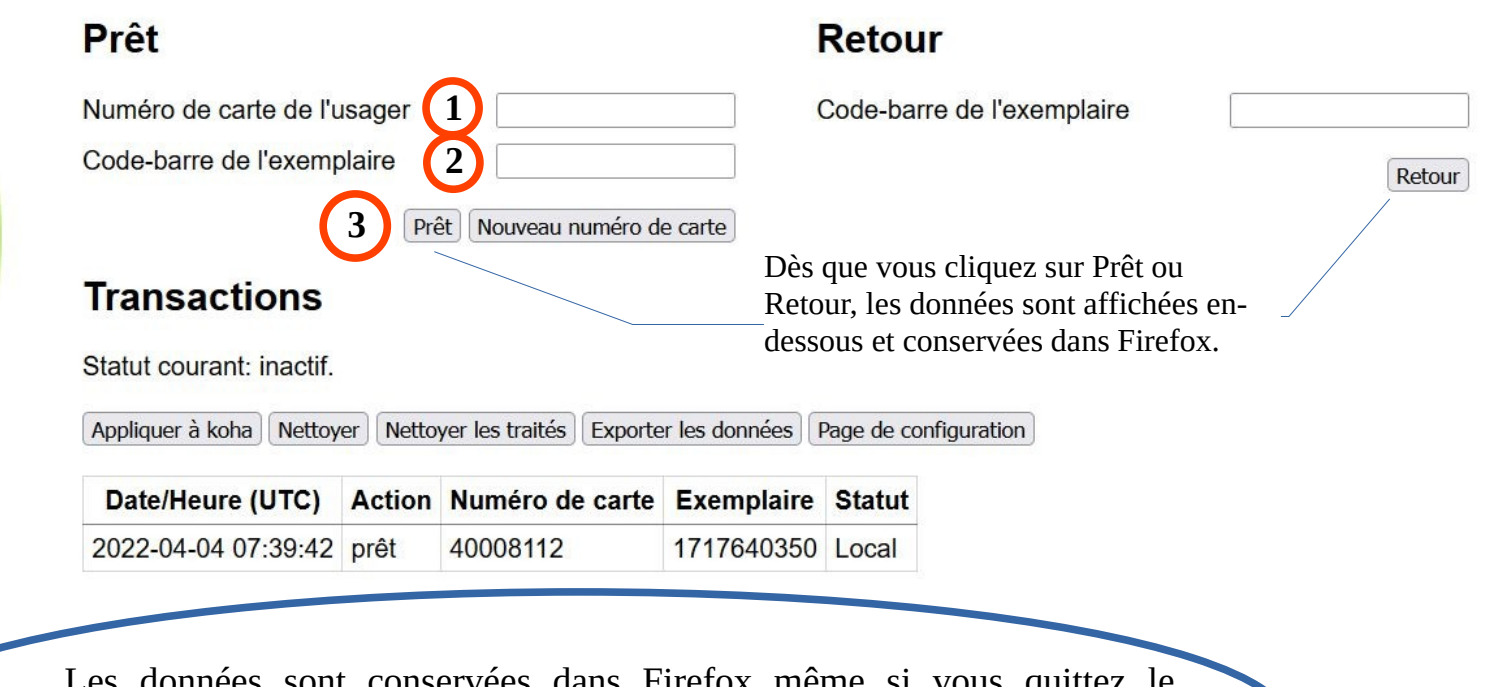

Les données sont conservées dans Firefox même si vous quittez le navigateur ou si vous éteignez l'ordinateur. La panne peut donc durer plusieurs jours.

## **Prêt secouru Koha Gestion des données récoltées**

# $\boldsymbol{-k}$

Numéro de carte de l'usager

Code-barre de l'exemplaire

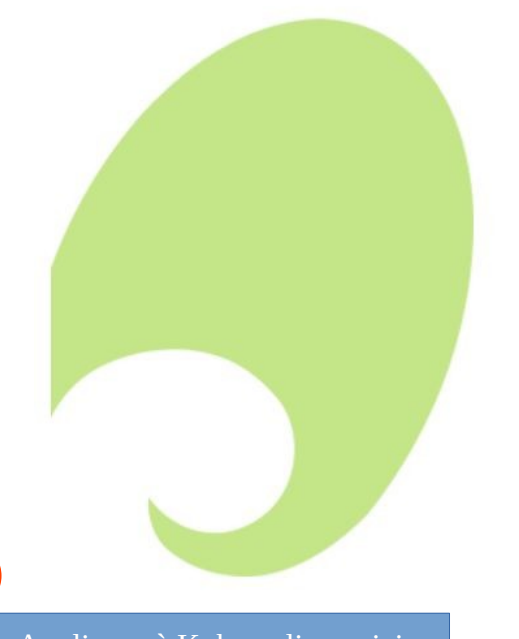

Appliquer à Koha : cliquez ici dès que Koha refonctionne

**1**

## **Retour**

Code-barre de l'exemplaire

Retour

#### Prêt Nouveau numéro de carte

### **Transactions**

**Prêt** 

Statut courant: inactif.

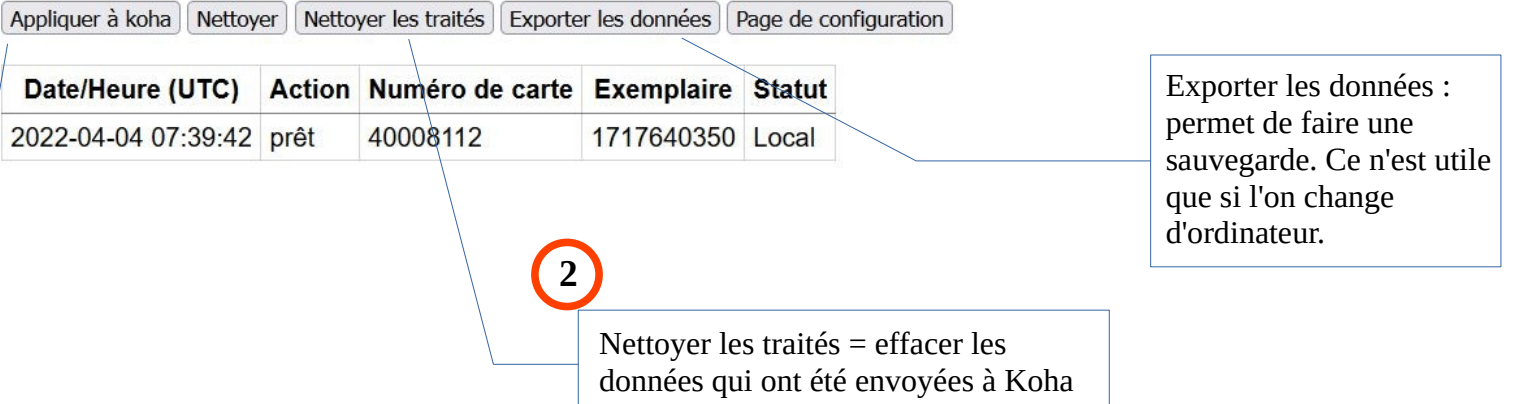